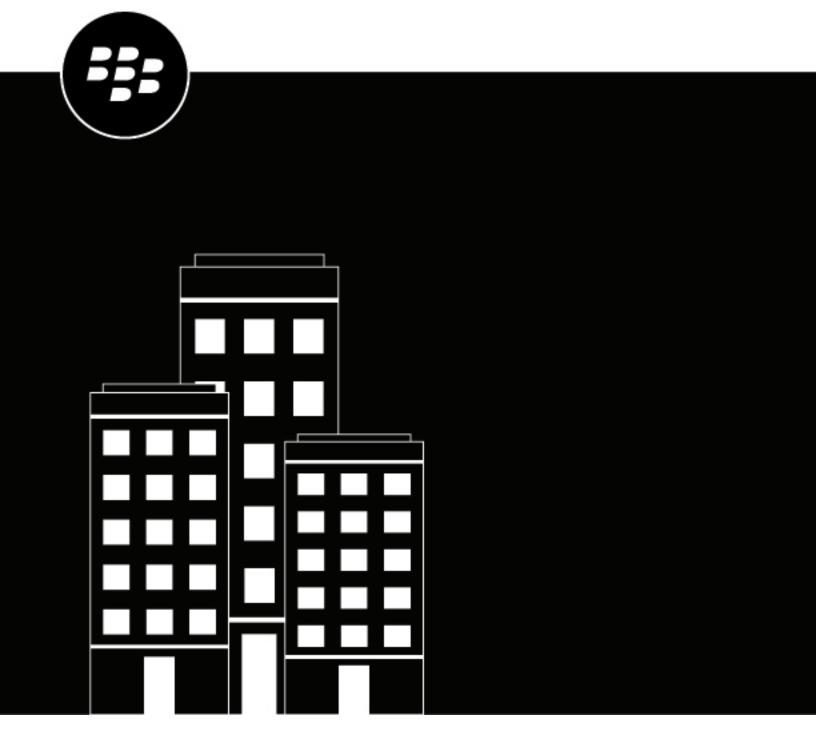

# **CylanceV**Administration Guide

2.8.0.5

# **Contents**

| 4  |
|----|
|    |
| 5  |
|    |
| 5  |
| 6  |
| 6  |
| 6  |
| _  |
|    |
| 7  |
| 10 |
| 10 |
| 10 |
| 12 |
| 12 |
| 13 |
| 14 |
|    |
| 33 |
|    |

## **Overview**

**Note:** To download CylanceV, submit a request to BlackBerry support.

Cylance's award winning next generation anti-malware product utilizes the Cylance cloud. The Cylance cloud collects threat data, trains and learns from that threat data, and calculates likely outcomes based on what it sees. The Cylance cloud is constantly getting smarter from environmental feedback and a constant stream of new data from all around the world.

Interaction with the Cylance cloud is done using the CylanceV product and is offered in a cloud and local version, with deployment options ranging from an easy to use GUI, CLI, or custom API integration.

CylanceV gives you the power to apply algorithmic science and machine learning techniques to hunt down threats across your organization or on a single compromised system at the click of a button. CylanceV utilizes REST SSL API integration to the Cylance cloud's intelligent cyber security decision-making platform.

CylanceV enables the enhanced assessment of files and data objects that may be threats to your organization by providing:

- · On-demand scanning of directories or drives
- Automated scanning of drives or directories for changed or new files
- Visibility inside archived files, including encrypted archives
- Validation of signed files to assess potential compromise

**Note:** CylanceV and VCL are threat analysis tools, not protection tools. The purpose of CylanceV is to identify threats. To take action upon those threats, like quarantine, and protect your devices, use BlackBerry Protect Desktop.

CylanceV scan scan for signed files, executable files, and documents. These include:

- PE (portable executable)
- ELF
- OLE
- OOXML
- Mach-O
- PDF
- ZIP

# **System requirements**

| Item                            | Description                                                                                                    |
|---------------------------------|----------------------------------------------------------------------------------------------------|
| Operating systems               | Windows desktop                                                                                                    |
|                                 | <ul> <li>Windows 7 (32-bit and 64-bit)</li> <li>Windows 8.1 (32-bit and 64-bit)</li> <li>Windows 10 (32-bit and 64-bit)</li> </ul>                                                                                               |
|                                 | Windows server                                                                                                    |
|                                 | <ul> <li>Windows Server 2008 R2 (64-bit)</li> <li>Winodws Server 2012 and 2012 R2 (64-bit)</li> <li>Windows Server 2016 (Standard, Datacenter, and Essentials)</li> <li>Windows Server 2019 (Standard and Datacenter)</li> </ul> |
| RAM                             | 2GB                                                                                                    |
| Available software requirements | <ul> <li>.NET Framework 4.6.2 or later</li> <li>Internet access to register the product</li> </ul>                                                                                                    |

# **Download CylanceV**

You will receive information for downloading the CylanceV files. This should include a link and password to download the product (archived file). You will also receive a license key to use when installing the product. Extract the archive to a directory onto the system where you want to use CylanceV.

## License key

Using CylanceV requires a license key. There are two types of license keys: online and offline.

| Item    | Description                                                                                                    |
|---------|----------------------------------------------------------------------------------------------------|
| Online  | This license key requires an Internet connection so CylanceV can validate the license. Once the online license key has been validated, the Internet connection is no longer needed so long as the system is not shutdown or restarted.           |
| Offline | This license key does not require an Internet connection for validating the license. This allows CylanceV to be used completely offline. Offline license keys will expire on a set date. After this date, a new offline license key is required. |
|         | <b>Note:</b> For version 2.8.0.5, the offline license keys will expire on December 31, 2022.                                                                                                    |

## **Installation files**

CylanceV and CylanceVCL are executable applications that can be run from any directory. The CylanceV archived file contains the following files.

| Item                             | Description                                                                                                    |
|----------------------------------|----------------------------------------------------------------------------------------------------|
| CylanceV.exe                     | The graphical user-interface (GUI)                                                                                                    |
| CylanceVCL.exe                   | The command-line executable                                                                                                    |
| <elf file="" model="">.cym</elf> | The local model file used for the ELF analysis                                                                                                    |
| <mo file="" model="">.cym</mo>   | The local model file used for Mach-O analysis; if this file is not available, CylanceV will attempt to connect to Cylance cloud to get the cloud model                   |
| <ole file="" model="">.cym</ole> | The local model file used for Microsoft Office Document (OLE) analysis                                                                                                   |
| <00XML model file>.cym           | The local model file used for Office Open XML document analysis                                                                                                    |
| <pe file="" model="">.cym</pe>   | The local model file used for portable executable (PE) analysis; if this file is not available, CylanceV will attempt to connect to Cylance cloud to get the cloud model |
| <pdf file="" model="">.cym</pdf> | The local model file used for PDF analysis                                                                                                    |

## **Network settings**

CylanceV does not require a fixed IP address. CylanceV can use a local model (DSC file) and not require an Internet connection to run threat analysis (but does require an Internet connection to validate the license). If the local model is not used, then CyalnceV will require an Internet connection to use the Cylance cloud model. Using the cloud model requires either HTTP over port 80 or HTTPS over port 443. The DNS name for the Cylance cloud model is api2.cylance.com.

Note: It is highly recommended to allow HTTPS traffic to the Cylance domain or to \*.cylance.com over port 443. Contact support with any questions.

#### Internet connection

When the CylanceV executable is launched, an Internet connection is required to validate the license. Once the license has been validated, the Internet connection is no longer needed. You could disconnect the device from the Internet or network, if required.

If the CylanceV executable is stopped and then restarted, an Internet connection is required to revalidate the license. Also, if the device running CylanceV is turned off and then back on, an Internet connection is required if you restart the CylanceV executable to revalidate the license.

An authorization failed message displays when launching the CylanceV executable if it cannot connect to the Internet and validate the license. To resolve this issue, ensure the device can connect to the Internet and then relaunch the CylanceV executable.

# **Using CylanceV**

CylanceV does not permanently install on the system. When closing CylanceV, the program will remove any temporary files it may have created while running. You can store the CylanceV files on a USB flash drive and run the application from it.

- 1. Double-click CylanceV.exe. The end-user license agreement (EULA) displays.
- 2. Click **Accept**. A message displays stating you must enter the authentication key.
- 3. Click **OK**, enter the authentication key, then click **Save**.
- **4.** Define a path to a folder where you want the scan to start. Either type a path in the Start Folder field or click the browse icon and select a folder.
- 5. Click the start button (blue arrow) to start the scan. The status bar at the bottom updates with information about safe, abnormal, unsafe, and total analyzed file counts. When the scan completes, the status in the lower-left will display idle.
- 6. When the scan completes, you can do the following:
  - Clear File List Clears the list of files analyzed
  - Export to CSV Exports the list to a .csv file; you can then import the file into another program or view the contents using a spreadsheet application
  - Select Categories Select the columns visible in the GUI; this also affects what information appears in the .csv file
  - Start Starts a scan; during a scan, the icon changes to a stop button
  - · Start Watching Scans the files in a folder and then analyzes any files added to the folder
  - Recheck Unscored Files If any of the analyzed files does not have a Cylance score, clicking Recheck Unscored Files will reanalyze the unscored files
  - Automatically submit unknown samples to Cylance for analysis Enabled When enabled, any file that is scanned and has not been analyzed by Cylance cloud will be uploaded for analysis

## CylanceV settings

To change the CylanceV settings, go to **Options > Settings**.

#### **Settings**

| Item                   | Description                                                                                                    |
|------------------------|----------------------------------------------------------------------------------------------------|
| Authentication key     | Enter the authentication key                                                                                                    |
| Available local models | <ul> <li>ELF - The local model for ELF analysis</li> <li>Mach-O - The local model for Mach-O analysis</li> <li>OLE - The local model for Microsoft Office Document analysis</li> <li>OOXML - The local model for Office Open XML document analysis</li> <li>PE - The local model for portable executable analysis</li> <li>PDF - The local model for PDF analysis</li> </ul> |

## File inspection

| Item                  | Description                                                                                                    |
|-----------------------|----------------------------------------------------------------------------------------------------|
| Files to inspect      | <ul> <li>Executables - Analyzes executable files, for Windows, macOS, and Linux, for malicious payloads; for example, malware contained within the executable file</li> <li>Documents</li> </ul>                                                                                                    |
|                       | <ul> <li>Office binary - Analyzes Microsoft Office documents for malicious payloads; for example, malware contained within a document</li> <li>Office XML - Analyzes Microsoft Office Open XML documents for malicious playloads; for example, malware contained within a document</li> <li>Signatures - Performs signature validation when inspecting files</li> </ul>                                                                                                    |
| Cylance file analysis | <ul> <li>Max file size to submit to Infinity - This is the maximum file size allowed to upload to Cylance cloud server (in MB). CylanceV will only upload files that the Cylance cloud has not analyzed before. The maximum file size to submit to the Cylance cloud server is 50MB and the minimum is 1MB. The default setting is 50MB.</li> <li>Max file size to examine - This is the maximum file size that CylanceV will analyze (in MB). Files larger than this will not be examined. The maximum file size to examine localy is 1500MB and the minimum is 1MB. The default setting is 50MB.</li> <li>Valid file types to submit to Infinity - If everything is unchecked, then no files are uploaded to the Cylance cloud.</li> </ul> |
|                       | <ul> <li>Windows executable files - Select to submit Windows executable files to the<br/>Cylance cloud for analysis if Cylance has never seen this file before</li> </ul>                                                                                                    |

## **Alerts**

| Item                  | Description                                                                                                    |
|-----------------------|----------------------------------------------------------------------------------------------------|
| Detection threshold   | This sets the range for the Cylance cloud score for abnormal files. Increasing or decreasing the threshold for abnormal files also affects the ranges for safe and unsafe files. Enter a number between 0.00 and 0.95, or use the slider to change the range.                                                                                                    |
| Syslog (Watcher only) | <ul> <li>Send unsafe file detection events to syslog server - This option to configure server settings to have unsafe file detection events sent to a syslog server.</li> <li>Server - Enter the IP address for the syslog server. Example: 123.45.67.89</li> <li>Port - Enter the port number for the syslog server.</li> <li>Facility - The syslog facility, an information field in the syslog message to provide a general idea of what part of the system the message originated from.</li> <li>Severity - Select the event to log. Examples: Selecting Emergency (0) results in only severe events being logged, while selecting Debug (7) means all events are logged. The more information added to the log file, the larger the log file could get, depending upon the number of events. Enabling debug logging will result in the largest log files.</li> </ul> |

## **Proxy config**

If you are using a proxy on your network, you need to configure CylanceV with your proxy information to allow CylanceV to verify the authentication key.

| Item                                  | Description                                                                                                    |
|---------------------------------------|----------------------------------------------------------------------------------------------------|
| No proxy                              | This setting means there is no proxy used on your network. This is the default setting.                                                                                                |
| Auto-detect proxy settings            | This setting allows CylanceV to detect the proxy settings.                                                                                                    |
| Manually specify proxy settings       | This allows you to configure your proxy settings. The user, password, and domain are not needed if no authorization is selected.                                                       |
|                                       | <ul> <li>Proxy type - Select no auth, basic, digest, or NTLM</li> <li>Proxy URI - Enter the proxy URI, which includes the scene; for example, http://<pre> <pre></pre></pre></li></ul> |
| Ignore certificate validation failure | This setting means CylanceV will ignore any certificate validation failure messages.                                                                                                   |

#### **Certificates**

Occasionally certificates might be compromised. You can configure CylanceV to alert on files signed with a compromised certificate.

| Item        | Description                                          |
|-------------|------------------------------------------------------|
| Name        | The name of the compromised certificate              |
| Thumb print | The thumbprint value for the compromised certificate |

#### **Archive files**

CylanceV will attempt to analyze archive files. If the archives are protected with a password, enter the password here to have CylanceV analyze those archives. When entering multiple passwords, enter one password per line; use the Enter key to add a new line for another password.

Note: Remember to save your password list.

#### Watcher

Configure CylanceV to watch for new files that are added to a specific directory. You can also configure what happens to safe, unsafe, and abnormal file types.

## **Using centroids**

Cylance uses the Cylance cloud, which collects threat data, trains and learns from that threat data, and calculates likely outcomes based on what it sees. This same collection of threat data is used by CylanceV as local models. Because these models are local, do not update frequently, and CylanceV does not connect to Cylance cloud, there may be times when users could benefit from adding new samples along with the local models. This can be done using centroids.

"Centroid" means "center of the group." A Cylance centroid is built and based on a representative sampling of the file the centroid is intended to impact. Based on the select grouping of file characteristics, centroids allow or block execution of that grouping. By using a grouping, files that fall within a tolerance range are considered part of the group.

**Note:** With centroids enabled, CylanceV will check for new centroids on startup. New centroids will be downloaded and may cause a slight delay when CylanceV starts.

- 1. Make sure you have the centroids.xml file. CylanceV can only use one centroids.xml file at a time. If you do not have the centroids.xml file, you can create an empty file and name it centroids.xml.
- 2. Open the CylanceV.exe.config file using a text editor. The configuration file should be in the same folder as the CylanceV.exe file.
- 3. Under CylanceVSettings, in the Analysis section, look for selectedCentroidFile="".
- 4. Add the absolute path to the centroids.xml file. For example, selectedCentroidFile="C:\CylanceV \centroids.xml".
- 5. Save the configuration file.
- 6. Run CylanceV. The centroid.xml file will be updated with the latest centroid information.

## CylanceV logging

You can adjust the logging level by selecting Options > Logging, then select a log level.

| Item     | Description                                                                                              |
|----------|----------------------------------------------------------------------------------------------------|
| None     | Only license authentication and validation information are logged; no other log information is collected |
| Standard | Only warning messages are logged; no other log information is collected                                  |
| Debug    | Collects information and warning messages; this could be a large log file                                |
| All      | All log messages are collected; this could be a large log file                                           |

## File status results

The file status (unsafe, safe, etc.) is displayed in the Results pane. You can select any of the files in the pane and right-click for more options.

| Item                     | Description                                                                                                    |
|--------------------------|----------------------------------------------------------------------------------------------------|
| Properties               | Displays the file properties (the same as right-clicking a file and selecting Properties)                                                                  |
| Show in folder           | Opens the folder containing the file                                                                                                    |
| View hashes              | Displays the hash information for the file, if available; could include MD5, SHA1, and SHA256 hashes                                                       |
| Check with VirusTotal    | Opens a web browser and displays the file information on the VirusTotal website                                                                            |
| Search Google            | Displays submenu options: File, MD5, SHA1, and SHA256; selecting an option opens a web browser and displays search results for the selected file           |
| Remove from list         | Removes the file from the results list                                                                                                    |
| Delete files             | Deletes the file from the device                                                                                                    |
| Export to csv            | Exports the file results to a .csv file; you can select multiple files to export to a .csv file                                                            |
| Export samples           | Compresses the selected file to a .zip format and password protects it (password = infected); you can select multiple files to export to a compressed file |
| Export threat indicators | Exports the file information to a .xml file; you can select multiple files to export to a .xml file                                                        |

# **Using CylanceVCL**

CylanceVCL provides a command-line option instead of the CylanceV GUI.

- 1. Open a command prompt, then navigate to the directory containing the CylanceVCL.exe file.
- 2. Type CylanceVCL.exe -h, then press Enter to see the command-line options.
- 3. Type CylanceVCL.exe -k <key> -p c:\test -T 2, then press Enter. You must crate the c:\test folder before you can scan it. You can replace c:\test with any folder you want to scan.
- **4.** When the scan completes, a .csv file is created in the same folder as the CylanceVCL.exe file. The .csv file has the date and time the scan completed in the file name. For example, CylanceV2\_2020\_11\_30T23\_30\_30Z.csv.

## **Command-line syntax**

The following table contains the command-line syntax for the CylanceVCL executable. Executing CylanceV command-line without any command-line arguments will result in a similar list to help you.

| Item                          | Description                                                                                                    |
|-------------------------------|----------------------------------------------------------------------------------------------------|
| -h, -?,help                   | Displays help similar to this table                                                                                                    |
| -k,key=VALUE                  | Authentication key; this is required                                                                                                    |
| -p,path=VALUE                 | The path to the folder to scan; this is required                                                                                                    |
| -T,type=VALUE                 | These are the types of files to analyze; this is required  Types are specified as a bit field, which may be combined  For example, using -type=7 would be a valid combined type of 1, 2, and 4  Valid types are:  1 - Check if signed files have valid signatures; this is the same as the -S command  2 - Portable executable files (PE)  4 - Portable document format files (PDF)  8 - Microsoft Office Document files (OLE)  16 - Office Open XML Document files (OOXML)  32 - Mach Object files (Mach-O)  64 - ELF files (Linux) |
| -f,file=VALUE                 | Name of the input file                                                                                                    |
| -A,avindustry                 | Get AV industry results                                                                                                    |
| -t,<br>threatindicators=VALUE | Create a .xml report with threat indicators for all files with Cylance scores less than the given value                                                                                                    |
| -e,export=VALUE               | Create an archive of all files with a Cylance score less than the given value; archived file password = infected                                                                                                    |

| Item             | Description                                                                                                    |
|------------------|----------------------------------------------------------------------------------------------------|
| -a,autoupload    | Auto-upload the requested samples to the Cylance cloud                                                                                                    |
| -S,signature     | Check if signed files have valid signatures; this is the same as the -T 1 command  Note: This parameter is deprecated and included for backward compatibility only; the -T option is preferred. |
| -x,examine=VALUE | Maximum size of files to be analyzed (in MB)  • Default = 50  • Min = 1  • Max = 1500                                                                                                    |
| -1,sha1          | Enables generation of SHA1 hashes for files                                                                                                    |
| -5,md5           | Enables generation of MD5 hashes for files                                                                                                    |
| -o,output=VALUE  | Output directory path; default '.'                                                                                                    |
| -l,log=VALUE     | Logging level; range is from 0 to 3 (default = 1)  • 0 - None  • 1 - Standard  • 2 - Debug  • 3 - All                                                                                           |
| -m,model=VALUE   | Use the specified local model files instead of auto-selecting the most up-to-date model  Note: Specify model types with a comma-separated list (no spaces).                                     |

# **Command-line example**

To scan all executables on a system, calculate the MD5 hash of each file, and export threat indicators for each file, the command-line would look as follows:

```
CylanceVCL.exe -k <key> -T2 -t -5 -p c:\
```

- -t Export threat indicators for files convicted as malware
- -5 Generate MD5 hashes for all files
- -p Scan the path specified after this switch; in the above example, this is c:\

# **Threat indicator list**

#### **Anomalies**

These indicators represent situations where the object has elements that are inconsistent or anomalous in some way. Frequently these are inconsistencies in structural elements in the file.

| Item                   | Description                                                                                                    |
|------------------------|----------------------------------------------------------------------------------------------------|
| 16bitSubsystem         | This object utilizes the 16 bit subsystem. Malware uses this to exist in a less secure and less monitored part of the operating system, and frequently to perform privilege escalation attacks.              |
| Anachronism            | This PE appears to be lying about when it was written, which is atypical for professionally written software.                                                                                                |
| AppendedData           | This PE has some extra content appended to it, beyond the normal areas of the file. Appended data can frequently be used to embed malicious code or data and is frequently overlooked by protection systems. |
| AutoitDbgPrivilege     | Autolt script is capable of performing debug activities.                                                                                                    |
| AutoitManyDllCalls     | Autolt script uses many external DLL calls. Autolt runtime already has many common functions, therefore using additional functionality from external DLLs may be a sign of maliciousness.                    |
| AutoitMutex            | Autolt script creates synchronization objects. This is often used by malware to prevent multiple infection of the same target.                                                                               |
| AutoitProcessCarving   | Autolt script is likely performing process carving to run code that appears to come from another process. This is often done to hinder detection.                                                            |
| AutoitProcessInjection | Autolt script is likely performing process injection to<br>run code in other processes context to possibly stay<br>undetected or steal data.                                                                 |
| AutoitRegWrite         | Autolt script writes into the Windows registry.                                                                                                    |
| Base64Alphabet         | This object contains evidence of usage of BASE64 Encoding of an alphabet. Malware does this to attempt to avoid common detection, or to attack other programs using BASE64 encoding.                         |

| Item                                   | Description                                                                                                    |
|----------------------------------------|----------------------------------------------------------------------------------------------------|
| CommandlineArgsImport                  | This sample imports functions that can be used to read arguments from a command line. Malware uses this to collect information on subsequent runs. |
| ComplexMultipeFilters                  | The document contains multiple streams with multiple filters.                                                                                      |
| ComplexObfuscatedEncoding              | The document contains an anomalously high number of obfuscated names.                                                                              |
| ComplexUnsupportedVersionEmbeddedFiles | The document uses EmbeddedFiles features from newer versions of the PDF standard than the document declares.                                       |
| ComplexUnsupportedVersionFlate         | The document uses the FlateDecode feature from newer versions of the PDF standard than the document declares.                                      |
| ComplexUnsupportedVersionJbig2         | The document uses the JBIG2Decode feature from newer versions of the PDF standard than the document declares.                                      |
| ComplexUnsupportedVersionJs            | The document uses JavaScript features from newer versions of the PDF standard than the document declares.                                          |
| ComplexUnsupportedVersionXFA           | The document uses XFA features from newer versions of the PDF standard than the document declares.                                                 |
| ComplexUnsupportedVersionXobject       | The document uses XOBject features from newer versions of the PDF standard than the document declares.                                             |
| ContainsFlash                          | The document contains flash objects.                                                                                                    |
| ContainsPE                             | Indicates embedded executable files.                                                                                                    |
| ContainsU3D                            | The document contains U3D objects.                                                                                                    |
| InvalidCodePageUsed                    | The document uses an invalid or unrecognized locale, possibly to avoid detection.                                                                  |
| InvalidData                            | The document metadata is obviously bogus or corrupt.                                                                                               |
| InvalidStructure                       | The document structure is not valid - sizes, metadata, or internal sector allocation table is wrong. May be indicative of an exploit.              |

| Item                                 | Description                                                                                                    |
|--------------------------------------|----------------------------------------------------------------------------------------------------|
| ManifextMismatch                     | This object demonstrates an inconsistency in its manifest. Malware does this to avoid detection, but rarely covers its tracks deeply.                     |
| NontrivialDLLEP                      | This PE is a DLL with a nontrivial entry point. This is common among DLLs, but a malicious DLL may use its entry point to take up residence in a process. |
| NullValuesInStrings                  | Some strings within the document contain null-characters in the middle.                                                                                   |
| PDFParserArraysContainsNullCount     | The document contains an anomalously high number of Null values in arrays.                                                                                |
| PDFParserArraysHeterogeneousCount    | The document contains an anomalously high number of arrays containing different types of elements.                                                        |
| PDFParserMailtoURICount              | The document contains an anomalously high number of email links (mailto:).                                                                                |
| PDFParserMinPageCount                | The document has an unusual structure of page objects - a high number of child page objects per node.                                                     |
| PDFParserNamesPoundNameMaxLength     | The document may attempt to obfuscate its contents by using long encoded strings.                                                                         |
| PDFParserNamesPoundNameMinLength     | The document contains an anomalously high minimal length of an escaped name.                                                                              |
| PDFParserNamesPoundNameTotalLength   | The document may attempt to obfuscate its contents by storing much of its content in encoded strings.                                                     |
| PDFParserNamesPoundNameUpperCount    | The document contains an anomalously high number of names escaped with uppercase hexadecimal characters.                                                  |
| PDFParserNamesPoundNameValidCount    | The document contains an anomalously high number of valid escaped names.                                                                                  |
| PDFParserNamesPoundPerNameMaxCount   | The document contains an anomalously high max number of escaped characters per single name.                                                               |
| PDFParserNamesPoundUnnecessaryCount  | The document contains an anomalously high number of unnecessarily escaped names.                                                                          |
| PDFParserNumbersLeadingDigitTallies8 | The document contains an anomalously high number of numbers that start with 8 in decimal representation.                                                  |

| Item                                    | Description                                                                                                    |
|-----------------------------------------|----------------------------------------------------------------------------------------------------|
| PDFParserNumbersPlusCount               | The document contains an anomalously high number of numbers with explicit plus sign.                                        |
| PDFParserNumbersRealMaxRawLength        | The document contains an anomalously high max length of a real number.                                                      |
| PDFParserPageCounts                     | The document contains an anomalously high number of child page objects.                                                     |
| PDFParserPageObjectCount                | The document contains an anomalously high number of page objects.                                                           |
| PDFParserSizeEOF                        | The document contains an anomalously long end of file sequence(s).                                                          |
| PDFParserStringsHexLowerCount           | The document contains an anomalously high number of strings escaped with lowercase hexadecimal digits.                      |
| PDFParserStringsLiteralStringMaxLength  | The document contains an anomalously high max length of a literal string.                                                   |
| PDFParserStringsOctalZeroPaddedCount    | The document contains an anomalously high number of octal escaped characters in strings that are unnecessarily zero-padded. |
| PDFParserTrailerSpread                  | The document contains an anomalously large spread between trailer objects.                                                  |
| PDFParserWhitespaceCommentMaxLength     | The document contains an anomalously high max length of a comment.                                                          |
| PDFParserWhitespaceCommentMinLength     | The document contains unusual short comments that are not used by reader software.                                          |
| PDFParserWhitespaceCommentTotalLength   | The document contains an unusually large amount of commented out data.                                                      |
| PDFParserWhitespaceEOL0ACount           | The document contains an anomalously high number of short end-of-line characters.                                           |
| PDFParserWhitespaceWhitespace00Count    | The document contains an anomalously high number of zero-bytes used as whitespace.                                          |
| PDFParserWhitespaceWhitespace09Count    | The document contains an anomalously high number of 09 bytes used as whitespace.                                            |
| PDFParserWhitespaceWhitespaceLongestRun | The document contains an anomalously long whitespace area.                                                                  |

| Item                                     | Description                                                                                                    |
|------------------------------------------|----------------------------------------------------------------------------------------------------|
| PDFParserWhitespaceWhitespaceTotalLength | The document contains an anomalously high amount of whitespace.                                                                                                    |
| PDFParseru3DObjectsNamesAllNames         | The document contains an anomalously high number of u3d objects.                                                                                                    |
| PossibleBAT                              | This object contains evidence of having a standard windows batch file included. Malware does this to avoid common scanning techniques and to provide persistence.                                                                                                    |
| PossibleDinkumware                       | This object shows evidence of including some components from DinkumWare. Dinkumware is frequently used in various malware components.                                                                                                    |
| PropertyImpropriety                      | Reports suspicious OOXML properties.                                                                                                    |
| RaiseExceptionImports                    | This object imports functions used to raise exceptions within a program. Malware does this to implement tactics that make standard dynamic code analysis difficult to follow.                                                                                                    |
| ReservedFieldsViolation                  | Document violates specification in terms of reserved fields usage.                                                                                                    |
| ResourceAnomaly                          | This object contains an anomaly in the resource section. Malware frequently contains malformed or other odd bits in the resource section of a DLL.                                                                                                    |
| RWXSection                               | This PE may contain modifiable code, which is at best unorthodox and at worst symptomatic of a virus infection. Frequently, this feature implies that the object has been built using something other than a standard compiler, or has been modified after it was originally built. |
| SectorMalfeasance                        | Reports structural oddities with OLE sector allocation.                                                                                                    |
| StringInvalid                            | One of the references to a string in a string table pointed to a negative offset.                                                                                                    |
| StringTableNotTerminated                 | A string table was not terminated with a null byte.<br>This could cause a fault at runtime due to a string that<br>does not end.                                                                                                    |
| StringTruncated                          | One of the references to a string in a string table pointed after end of file.                                                                                                    |

| Item                         | Description                                                                                                    |
|------------------------------|----------------------------------------------------------------------------------------------------|
| SuspiciousPDataSection       | This PE is hiding something in its "pdata" area, and we're not sure what. The pdata section in a PE file is generally used for process runtime structures, but this particular object contains something else.             |
| SuspiciousRelocSection       | This PE is hiding something in its "relocations" area, and we're not sure what. The relocations area in a PE file is generally used for relocating particular symbols, but this particular object contains something else. |
| SuspiciousDirectoryNames     | OLE directory names associated with badness.                                                                                                    |
| SuspiciousDirectoryStructure | Reports oddities in the OLE directory structure.                                                                                                    |
| SuspiciousEmbedding          | Reports suspicious embedding of OLE.                                                                                                    |
| SuspiciousVBA                | Reports suspicious VBA code.                                                                                                    |
| SuspiciousVBALib             | Reports suspicious VBA library usage.                                                                                                    |
| SuspiciousVBANames           | Reports suspicious names associated with VBA structures.                                                                                                    |
| SuspiciousVBAVersion         | Reports suspicious VBA versioning.                                                                                                    |
| SWFOddity                    | Reports certain usages of embedded SWF.                                                                                                    |
| TooMalformedToProcess        | Document is so malformed that it could not be parsed completely.                                                                                                    |
| VersionAnomaly               | This object has issues with how it presents its version information. Malware does this to avoid detection.                                                                                                    |

## Collection

These indicators represent situations where the object has elements that indicate capabilities or evidence of collecting data. This can include enumeration of system configuration or collection of specific sensitive information.

| Item               | Description                                                                                                    |
|--------------------|----------------------------------------------------------------------------------------------------|
| BrowserInfoTheft   | This object contains evidence of an intent to read passwords stored in browser caches. Malware uses this to collect the passwords for exfiltration.                                                                                                    |
| CredentialProvider | This object contains evidence of interaction with a credential provider, or the desire to appear as one. Malware does this as credential providers get access to many types of sensitive data, such as usernames and passwords, and by acting as one they may be able to subvert the authentication integrity. |

| Item                    | Description                                                                                                    |
|-------------------------|----------------------------------------------------------------------------------------------------|
| CurrentUserInfoImports  | This object imports functions that are used to gather information about the currently logged in user. Malware uses this to determine paths of action to escalate privileges and to better tailor attacks.                                          |
| DebugStringImports      | This object imports functions that are used to output debug strings. Typically this is disabled in production software, but left on in malware that is being tested.                                                                               |
| DiskInfoImports         | This object imports functions that can be used to gather details about volumes on the system. Malware uses this in conjunction with listing to determine facts about the volumes in preparation for a further attack.                              |
| EnumerateFileImports    | This object imports functions that are used to list files. Malware uses this to look for sensitive data, or to find further points of attack.                                                                                                    |
| EnumerateModuleImports  | This object imports functions that can be used to list all of the DLLs a running process uses. Malware uses this capability to locate and target specific libraries for loading into a process, and to map out a process it wishes to inject into. |
| EnumerateNetwork        | This object demonstrates evidence of a capability to attempt to numerate connected networks and network adapters. Malware will do this to determine where a target system lies in relation to others, and to look for possible lateral paths.      |
| EnumerateProcessImports | This object imports functions that can be used to list all of the running processes on a system. Malware used this capability to locate processes to inject into or those that it wishes to delete.                                                |
| EnumerateVolumeImports  | This object imports functions that can be used to list the volumes on the system. Malware uses this to find all of the areas it might need to search for data, or to spread an infection.                                                          |
| Ginalmports             | This object imports functions that are used to access Gina. Malware does this to attempt to breach the secure ctrl-alt-delete password entry system or other network login functions.                                                              |
| HostnameSearchImports   | This object imports functions that are used to gather information about hostnames on the network and the hostname of the machine itself. Malware uses this capability to better target further attacks or scan for new targets.                    |
| KeystrokeLogImports     | This object imports functions that can capture and log keystrokes from the keyboard. Malware uses this to capture and save keystrokes to find sensitive information such as passwords.                                                             |
| OSInfolmports           | This object imports functions that are used to gather information about the current operating system. Malware uses this to determine how to better tailor further attacks and to report information back to a controller.                          |
| PossibleKeylogger       | This object contains evidence of keylogger type activity. Malware uses keyloggers to collect sensitive information from the keyboard.                                                                                                    |

| Item               | Description                                                                                                    |
|--------------------|----------------------------------------------------------------------------------------------------|
| PossiblePasswords  | This object has evidence of including common passwords, or structure that would enable brute forcing common passwords. Malware uses this to attempt to further penetrate a network by accessing other resources via password.                                              |
| ProcessorInfoWMI   | This object imports functions that can be used to determine details about the processor. Malware uses this to tailor attacks and exfiltrate this data to common command and control infrastructure.                                                                        |
| RDPUsage           | This object shows evidence of interacting with the Remote Desktop Protocol (RDP). Malware frequently uses this to move laterally and to offer direct command and control functionality.                                                                                    |
| SpyString          | Indicates possible spying on clipboard or user actions via accessibility API usage.                                                                                                    |
| SystemDirImports   | This object imports functions used to locate the system directory. Malware does this to find where many of the installed system binaries are located, as it frequently hides among them.                                                                                   |
| UserEnvInfoImports | This object imports functions that are used to gather information about the environment of the current logged in user. Malware uses this to determine details about the logged in user and look for other intelligence that can be gleaned from the environment variables. |

## **Data loss**

These indicators represent situations where the object has elements that indicate capabilities or evidence of exfiltration of data. This can include outgoing network connections, evidence of acting as a browser, or other network communications.

| Item                    | Description                                                                                                    |
|-------------------------|----------------------------------------------------------------------------------------------------|
| AbnormalNetworkActivity | This object implements a non-standard method of networking. Malware does this to avoid detection of more common networking approaches.                                                  |
| BrowserPluginString     | Indicates capability to enumerate or install browser plugins.                                                                                                    |
| ContainsBrowserString   | This object contains evidence of attempting to create a custom UserAgent string. Malware frequently uses common UserAgent strings to avoid detection in outgoing requests.              |
| DownloadFileImports     | This object imports functions that can be used to download files to the system. Malware uses this as both a way to further stage an attack and to exfiltrate data via the outbound URL. |
| FirewallModifyImports   | This object imports functions used to modify the local windows firewall. Malware uses this to open holes and avoid detection.                                                           |

| Item                      | Description                                                                                                    |
|---------------------------|----------------------------------------------------------------------------------------------------|
| HTTPCustomHeaders         | This object contains evidence of the creation of other custom HTTP headers. Malware does this to facilitate interactions with command and control infrastructures and to avoid detection.                                                                                            |
| IRCCommands               | This object contains evidence of interaction with an IRC server. Malware commonly uses IRC to facilitate a command and control infrastructure.                                                                                                    |
| MemoryExfiltrationImports | This object imports functions that can be used to read memory from a running process. Malware uses this to determine proper places to insert itself, or to extract useful information from a running process's memory, like passwords, credit cards, or other sensitive information. |
| NetworkOutboundImports    | This object imports functions that can be used to send data out to the network or the general internet. Malware uses this as a method for exfiltration of data or as a method for command and control.                                                                               |
| PipeUsage                 | This object imports functions that allow the manipulation of named pipes.<br>Malware uses this as a method of communication, and of data exfiltration.                                                                                                    |
| RPCUsage                  | This object imports functions that allow it to interact with Remote Procedure Call (RPC) infrastructure. Malware uses this to spread, or to send data to remote systems for exfiltration.                                                                                            |

## **Deception**

These indicators represent situations where the object has elements that indicate capabilities or evidence of an object attempting to be deceptive. Deception can come in the form of hidden sections, inclusion of code to avoid detection, or indications that it is labeled improperly in metadata or other sections.

| Item          | Description                                                                                                    |
|---------------|----------------------------------------------------------------------------------------------------|
| AddedHeader   | Document contains an add-obfuscated PE header that may be a hidden malicious payload.                                       |
| AddedKernel32 | Document contains an add-obfuscated reference to kernel32.dll – a library that may be used by malicious payload.            |
| AddedMscoree  | Document contains an add-obfuscated reference to mscoree.dll – a library that may be used by malicious payload.             |
| AddedMsvbvm   | Document contains an add-obfuscated reference to msvbvm – a library that may be used by malicious payload compiled for VB6. |

| Item                          | Description                                                                                                    |
|-------------------------------|----------------------------------------------------------------------------------------------------|
| AntiVM                        | This object demonstrates features that can be used to determine if the process is running in a virtual machine. Malware does this to avoid running in virtualized sandboxes that are becoming more common. |
| AutoitDownloadExecute         | Autolt script is capable of downloading and executing files. This is often done to deliver additional malicious payloads.                                                                                  |
| AutoitObfuscationStringConcat | Autolt script is likely obfuscated with string concatenation. This is often done to avoid detection of (whole) suspicious commands.                                                                        |
| AutoitShellcodeCalling        | Autolt script uses CallWindowProc winapi function that may be indicative of injecting shellcode.                                                                                                    |
| AutoitUseResources            | Autolt script uses data from resources stored alongside with the script. Malware often stores important parts of itself as resource data and unpacks them in runtime – therefore this looks suspicious.    |
| CabinentUsage                 | This object shows evidence of containing a CAB file. Malware does this to package sensitive components in a way that many detection systems can't see.                                                     |
| ClearKernel32                 | Document contains reference to kernel32.dll – a library that may be used by malicious payload.                                                                                                    |
| ClearMscoree                  | Document contains reference to mscoree.dll – a library that may be used by malicious payload.                                                                                                    |
| ClearMsvbvm                   | Document contains reference to msvbvm – a library that may be used by malicious payload compiled for VB6.                                                                                                  |
| ComplexInvalidVersion         | The document declares the wrong PDF version.                                                                                                    |
| ComplexJsStenographySuspected | The document may contain JavaScript code hidden in literal strings.                                                                                                    |

| Item                     | Description                                                                                                    |
|--------------------------|----------------------------------------------------------------------------------------------------|
| ContainsEmbeddedDocument | This object contains a document embedded inside the object. Malware can use this to spread an attack to multiple sources, or to otherwise hide its true form.                                                                                                    |
| CryptoKeys               | This object contains evidence of having<br>an embedded cryptographic key. Malware<br>does this to avoid detection and perhaps<br>as authentication with remote services.                                                                                                    |
| DebugCheckImports        | This object imports functions that would allow it to act like a debugger. Malware uses this capability to read and write from other processes.                                                                                                    |
| EmbeddedPE               | This PE has additional PEs within it, which is usually only the case with software installation programs. Frequently malware will embed a PE file that it then drops to disk and executes. This technique is often used to avoid protection scanners by packaging binaries in a format that the underlying scanning technology doesn't understand. |
| EncodedDosStub1          | Document contains an obfuscated PE<br>DOS stub that may belong to a hidden<br>malicious payload.                                                                                                    |
| EncodedDosStub2          | Document contains an obfuscated PE<br>DOS stub that may belong to a hidden<br>malicious payload.                                                                                                    |
| EncodedPE                | This PE has additional PEs hidden within it, which is extremely suspicious. Similar to the last, but uses an encoding scheme to attempt to further hide the binary inside the object.                                                                                                    |
| ExecuteDLL               | This object contains evidence of the capability to execute a DLL using common methods. Malware does this as a method to avoid common detection practices.                                                                                                    |
| FakeMicrosoft            | This PE claims to be written by Microsoft, but it doesn't look like a Microsoft PE. Malware commonly masquerades as Microsoft PEs in order to look inconspicuous.                                                                                                    |

| Item                                 | Description                                                                                                    |
|--------------------------------------|----------------------------------------------------------------------------------------------------|
| HiddenMachO                          | Has another MachO executable file within, which is not properly declared. This may be an attempt to hide the payload from being easily detected.                                                                       |
| HTTPCustomUserAgent                  | This object contains evidence of manipulation of the browser UserAgent. Malware does this to facilitate interactions with command and control infrastructures and to avoid detection.                                  |
| InjectProcessImports                 | This PE has the ability to inject code into other processes. This capability frequently implies that a process is attempting to be deceptive or hostile in some way.                                                   |
| InvisibleEXE                         | This PE appears to run invisibly, but it isn't a background service. It might be designed to remain hidden.                                                                                                    |
| JSTokensSuspicious                   | The document contains unusually suspicious JavaScript.                                                                                                    |
| MSCertStore                          | This object shows evidence of interacting with the core windows certificate store. Malware does this to collect credentials and insert rogue keys into the stream to facilitate things like man in the middle attacks. |
| MSCryptoImports                      | This object imports functions to use the core windows crypto library. Malware will use this to leverage the locally installed cryptography so it doesn't need to carry its own around.                                 |
| PDFParserDotDotSlash1URICount        | The document may attempt path traversal using relative paths like "/".                                                                                                    |
| PDFParserJSStreamCount               | The document contains an unusually high number of JavaScript-related streams.                                                                                                    |
| PDFParserJSTokenCounts0cumulativesum | The document contains an anomalously high number of JavaScript tokens.                                                                                                    |
| PDFParserJavaScriptMagicseval~28     | The document may contain obfuscated JavaScript or can run dynamically loaded JavaScript with eval().                                                                                                    |

| Item                                                | Description                                                                                                    |
|-----------------------------------------------------|----------------------------------------------------------------------------------------------------|
| PDFParserJavaScriptMagicsunescape~28                | The document may contain obfuscated JavaScript.                                                                                                    |
| PDFParserNamesAllNamesSuspicious                    | The document contains an anomalously high number of suspicious names.                                                                                            |
| PDFParserNamesObfuscatedNamesSuspicious             | The document contains an anomalously high number of obfuscated names.                                                                                            |
| PDFParserPEDetections                               | The document contains embedded PE file(s).                                                                                                    |
| PDFParserSwfObjectsxObservationsxSWFObjectsversion  | The document contains an SWF object with an unusual version number.                                                                                              |
| PDFParserSwfObjectsxObservationsxSWFObjectsxZLibcmf | The document contains an SWF object with unusual compression parameters.                                                                                         |
| PDFParserjsObjectsLength                            | The document contains an anomalously high number of individual JavaScript scripts.                                                                               |
| PDFParserswfObjectsxObservationsxSWFObjectsxZLibflg | The document contains an SWF object with unusual compression flag parameters.                                                                                    |
| PE_ClearDosStub1                                    | Document contains a DOS stub – indicative of PE file inclusion.                                                                                                  |
| PE_ClearDosStub2                                    | Document contains a DOS stub – indicative of PE file inclusion.                                                                                                  |
| PE_ClearHeader                                      | Document contains PE file header data that does not belong in the document structure.                                                                            |
| PEinAppendedSpace                                   | Document contains a PE file that does not belong in the document structure.                                                                                      |
| PEinFreeSpace                                       | Document contains a PE file that does not belong in the document structure.                                                                                      |
| ProtectionExamination                               | This object seems to be looking for common protection systems. Malware does this to initiate an anti-protection action tailored to that installed on the system. |

| Item                  | Description                                                                                                    |
|-----------------------|----------------------------------------------------------------------------------------------------|
| SegmentSuspiciousName | A segment has either an invalid string as a name, or an unusual nonstandard name. This may indicate post-compilation tampering or use of packers or obfuscators.                                   |
| SegmentSuspiciousSize | Segment size is significantly different from size of all content (sections) within. This may indicate usage of unreferenced area, or reservation of space for runtime unpacking of malicious code. |
| SelfExtraction        | This object seems to be a self-extracting archive. Malware frequently uses this tactic to obfuscate their true intentions.                                                                         |
| ServiceDLL            | This object seems to be a service DLL.<br>Service DLL's are loaded in svchost.exe<br>processes and are a common persistence<br>methodology for malware.                                            |
| StringJsSplitting     | The document contains suspicious JS tokens.                                                                                                    |
| SWFinAppendedSpace    | Document contains a Shockwave flash object that does not belong in the document structure.                                                                                                    |
| TempFileImports       | This object imports functions used to access and manipulate temporary files. Malware does this as temporary files tend to avoid detection.                                                         |
| UsesCompression       | This object seems to have portions of<br>the code that appear to be compressed.<br>Malware uses these techniques to avoid<br>detection.                                                            |
| VirtualProtectImports | This object imports functions that are used to modify the memory of a running process. Malware does this to inject itself into running processes.                                                  |
| XoredHeader           | Document contains a xor-obfuscated PE header that may be a hidden malicious payload.                                                                                                    |
| XoredKernel32         | Document contains a xor-obfuscated reference to kernel32.dll – a library that may be used by malicious payload.                                                                                    |

| Item         | Description                                                                                                    |
|--------------|----------------------------------------------------------------------------------------------------|
| XoredMscoree | Document contains a xor-obfuscated reference to mscoree.dll – a library that may be used by malicious payload.             |
| XoredMsvbvm  | Document contains a xor-obfuscated reference to msvbvm – a library that may be used by malicious payload compiled for VB6. |

## **Destruction**

These indicators represent situations where the object has elements that indicate capabilities or evidence of destruction. Destructive capabilities include the ability to delete system resources like files or directories.

| Item                 | Description                                                                                                    |
|----------------------|----------------------------------------------------------------------------------------------------|
| action_writeByte     | VBA script within the document is likely writing bytes to a file – which is an unusual action for legitimate documents.                                                     |
| action_hexToBin      | VBA script within the document is likely using hexadecimal to binary conversion that may indicate decoding a hidden malicious payload.                                      |
| appended_URI         | The document contains a link that does not belong in the document structure.                                                                                                |
| appended_exploit     | The document contains suspicious data outside of document structure that may be indicative of an exploit.                                                                   |
| appended_macro       | The document contains a macro script that does not belong in the document structure.                                                                                        |
| appended_90_nopsled  | The document contains a nop-sled that does not belong in the document structure – this is almost certainly there to facilitate exploitation.                                |
| AutorunsPersistence  | This object attempts to interact with common methods of persistence (startup scripts, etc). Malware commonly uses these tactics to attain persistence.                      |
| DestructionString    | Has capabilities to kill processes or shutdown the machine via shell commands.                                                                                              |
| FileDirDeleteImports | This PE imports functions that can be used to delete Files or Directories.  Malware uses this to break systems and cover its tracks.                                        |
| JsHeapSpray          | The document likely contains heap spray code.                                                                                                    |
| PossibleLocker       | This object demonstrates evidence of a desire to lock out common tools by policy. Malware will do this to retain persistence and make detection and cleanup more difficult. |

| Item                    | Description                                                                                                    |
|-------------------------|----------------------------------------------------------------------------------------------------|
| RegistryManipulation    | This object imports functions that are used to manipulate the windows registry. Malware does this to attain persistence, avoid detection, and for many other reasons.                                                                                                    |
| SeBackupPrivilege       | This PE might attempt to read files to which it has not been granted access. SeBackup privilege allows access to files without honoring access controls. It is frequently used by programs that handle backups, and is frequently limited to administrative users, but can be used maliciously to get access to specific elements that might otherwise be difficult. |
| SeDebugPrivilege        | This PE might attempt to tamper with system processes. SeDebug Privilege is used to access processes other than your own and is frequently limited to administrative users. It is often paired with reading and writing to other processes.                                                                                                    |
| SeRestorePrivilege      | This PE might attempt to change or delete files to which it has not been granted access. The pair to SeBackup, SeRestore privilege allows writing without consideration of access control.                                                                                                    |
| ServiceControlImports   | This object imports functions that can control windows services on<br>the current system. Malware uses this to either launch itself into the<br>background via installing as a service, or to disable other services that<br>may have a protective function.                                                                                                    |
| SkylinedHeapSpray       | The document contains an unmodified version of skylined heap spray code.                                                                                                    |
| SpawnProcessImports     | This PE imports functions that can be used to spawn another process.  Malware uses this to launch subsequent phases of an infection, typically downloaded from the Internet.                                                                                                    |
| StringJsExploit         | The document contains JavaScript code that is likely capable of exploitation.                                                                                                    |
| StringJsObfuscation     | The document contains JavaScript obfuscation tokens.                                                                                                    |
| TerminateProcessImports | This object imports functions that can be used to stop a running process. Malware uses this to attempt to remove protection systems, or to cause damage to a running system.                                                                                                    |
| trigger_AutoExec        | VBA script within the document is likely trying to execute automatically.                                                                                                    |
| trigger_AutoOpen        | VBA script within the document is likely trying to execute as soon as the document is opened.                                                                                                    |
| trigger_Document_Open   | VBA script within the document is likely trying to execute as soon as the document is opened.                                                                                                    |

| Item                        | Description                                                                                                    |
|-----------------------------|----------------------------------------------------------------------------------------------------|
| trigger_DocumentOpen        | VBA script within the document is likely trying to execute as soon as the document is opened.                                                                                                    |
| trigger_AutoExit            | VBA script within the document is likely trying to execute automatically when the document is closing.                                                                                                    |
| trigger_AutoClose           | VBA script within the document is likely trying to execute automatically when the document is closing.                                                                                                    |
| trigger_Document_Close      | VBA script within the document is likely trying to execute automatically when the document is closing.                                                                                                    |
| trigger_DocumentBeforeClose | VBA script within the document is likely trying to execute automatically just before the document closes.                                                                                                    |
| trigger_DocumentChange      | VBA script within the document is likely trying to execute automatically when the document is being changed.                                                                                                    |
| trigger_AutoNew             | VBA script within the document is likely trying to execute automatically when a new document is being created.                                                                                                    |
| trigger_Document_New        | VBA script within the document is likely trying to execute automatically when a new document is being created.                                                                                                    |
| trigger_NewDocument         | VBA script within the document is likely trying to execute automatically when a new document is being created.                                                                                                    |
| trigger_Auto_Open           | VBA script within the document is likely trying to execute as soon as the document is opened.                                                                                                    |
| trigger_Workbook_Open       | VBA script within the document is likely trying to execute as soon as an Excel workbook is opened.                                                                                                    |
| trigger_Auto_Close          | VBA script within the document is likely trying to execute automatically when the document is closing.                                                                                                    |
| trigger_Workbook_Close      | VBA script within the document is likely trying to execute automatically when an Excel workbook is closing.                                                                                                    |
| UserManagementImports       | This object imports functions that can be used to change users on the local system. It can add, delete, or change key user details. Malware can use this capability to achieve persistence or cause harm to the local system. |
| VirtualAllocImports         | This object imports functions that are used to create memory in a running process. Malware does this to inject itself into a running process.                                                                                 |

## **Shellcodes**

Indicates a small piece of code used as the payload in the exploitation of a software vulnerability. It is called "shellcode" because it typically starts a command shell from which the attacker can control the compromised machine, but any piece of code that performs a similar task can be called shellcode.

| Item                    | Description                                                                                                    |
|-------------------------|----------------------------------------------------------------------------------------------------|
| ApiHashing              | Document contains a byte sequence that looks like shellcode that tries to stealthily find library APIs loaded in memory.                                      |
| BlackholeV2             | The document looks like it might have come from the Blackhole exploit kit.                                                                                    |
| ComplexGotoEmbed        | The document may be able to force a browser to go to an address or perform an action.                                                                         |
| ComplexSuspiciousHeader | PDF header located at non-zero offset which may indicate an attempt to prevent this document from being recognized as a PDF document.                         |
| EmbeddedTiff            | The document may contain a crafted tiff image with nopsled to facilitate exploitation.                                                                        |
| EmbeddedXDP             | The document likely contains another PDF as an xml (XDP).                                                                                                    |
| FindKernel32Base1       | The document contains a byte sequence that looks like a shellcode that tries to locate kernel32.dll in memory.                                                |
| FindKernel32Base2       | The document contains a byte sequence that looks like a shellcode that tries to locate kernel32.dll in memory.                                                |
| FindKernel32Base3       | The document contains a byte sequence that looks like a shellcode that tries to locate kernel32.dll in memory.                                                |
| FunctionPrologSig       | The document contains a byte sequence that is a typical function prolog - likely contains shellcode.                                                          |
| GetEIP1                 | The document contains a byte sequence that looks like a shellcode that resolves its own address to locate other things in memory and facilitate exploitation. |
| GetEIP4                 | The document contains a byte sequence that looks like a shellcode that resolves its own address to locate other things in memory and facilitate exploitation. |
| IndirectFnCall1         | The document contains a byte sequence that looks like an indirect function call – likely shellcode.                                                           |
| IndirectFnCall2         | The document contains a byte sequence that looks like an indirect function call – likely shellcode.                                                           |
| IndirectFnCall3         | The document contains a byte sequence that looks like an indirect function call – likely shellcode.                                                           |
| SehSig                  | The document contains a byte sequence that is typical for Structured Exception Handling – likely contains shellcode.                                          |

| Item                      | Description                                                                           |
|---------------------------|---------------------------------------------------------------------------------------|
| StringLaunchActionBrowser | The document may be able to force a browser to go to an address or perform an action. |
| StringLaunchActionShell   | The document may be able to execute shell actions.                                    |
| StringSingExploit         | The document might contain an exploit.                                                |

## Misc

All indicators that do not fit into the aforementioned categories.

| Item                    | Description                                                                                                    |
|-------------------------|----------------------------------------------------------------------------------------------------|
| AutoitFileOperations    | Autolt script is capable of performing multiple actions on files. This may be used for information gathering, persistence, or destruction.                                                                    |
| AutorunString           | Indicates capability to achieve persistence by using autorun mechanism(s).                                                                                                    |
| CodepageLookupImports   | This object imports functions used to look up the codepage (location) of a running system. Malware uses this to differentiate which country/region a system is running in to better target particular groups. |
| MutexImports            | This object imports functions to create and manipulate Mutex objects. Malware frequently uses mutexes to avoid infecting a system multiple times.                                                             |
| OpenSSLStatic           | This object contains a version of openSSL compiled to appear stealthy. Malware will do this to include cryptography functionality without leaving strong evidence of it.                                      |
| PListString             | Indicates capability to interact with property lists that are used by the OS. This may be used to achieve persistence or subvert various processes.                                                           |
| PrivEscalationCryptBase | This object shows evidence of attempting to use a particular privilege escalation using CryptBase. Malware uses this to gain more privileges on the affected system.                                          |
| ShellCommandString      | Indicates capability to use sensitive shell commands for reconnaissance, elevation of privilege, or data destruction.                                                                                         |
| SystemCallSuspicious    | Indicates capability to monitor and/or control system and other processes, perform debug-like actions.                                                                                                    |

# Legal notice

©2020 BlackBerry Limited. Trademarks, including but not limited to BLACKBERRY, BBM, BES, EMBLEM Design, ATHOC, CYLANCE and SECUSMART are the trademarks or registered trademarks of BlackBerry Limited, its subsidiaries and/or affiliates, used under license, and the exclusive rights to such trademarks are expressly reserved. All other trademarks are the property of their respective owners.

This documentation including all documentation incorporated by reference herein such as documentation provided or made available on the BlackBerry website provided or made accessible "AS IS" and "AS AVAILABLE" and without condition, endorsement, guarantee, representation, or warranty of any kind by BlackBerry Limited and its affiliated companies ("BlackBerry") and BlackBerry assumes no responsibility for any typographical, technical, or other inaccuracies, errors, or omissions in this documentation. In order to protect BlackBerry proprietary and confidential information and/or trade secrets, this documentation may describe some aspects of BlackBerry technology in generalized terms. BlackBerry reserves the right to periodically change information that is contained in this documentation; however, BlackBerry makes no commitment to provide any such changes, updates, enhancements, or other additions to this documentation to you in a timely manner or at all.

This documentation might contain references to third-party sources of information, hardware or software, products or services including components and content such as content protected by copyright and/or third-party websites (collectively the "Third Party Products and Services"). BlackBerry does not control, and is not responsible for, any Third Party Products and Services including, without limitation the content, accuracy, copyright compliance, compatibility, performance, trustworthiness, legality, decency, links, or any other aspect of Third Party Products and Services. The inclusion of a reference to Third Party Products and Services in this documentation does not imply endorsement by BlackBerry of the Third Party Products and Services or the third party in any way.

EXCEPT TO THE EXTENT SPECIFICALLY PROHIBITED BY APPLICABLE LAW IN YOUR JURISDICTION, ALL CONDITIONS, ENDORSEMENTS, GUARANTEES, REPRESENTATIONS, OR WARRANTIES OF ANY KIND, EXPRESS OR IMPLIED, INCLUDING WITHOUT LIMITATION, ANY CONDITIONS, ENDORSEMENTS, GUARANTEES, REPRESENTATIONS OR WARRANTIES OF DURABILITY, FITNESS FOR A PARTICULAR PURPOSE OR USE, MERCHANTABILITY, MERCHANTABLE QUALITY, NON-INFRINGEMENT, SATISFACTORY QUALITY, OR TITLE, OR ARISING FROM A STATUTE OR CUSTOM OR A COURSE OF DEALING OR USAGE OF TRADE, OR RELATED TO THE DOCUMENTATION OR ITS USE, OR PERFORMANCE OR NON-PERFORMANCE OF ANY SOFTWARE, HARDWARE, SERVICE, OR ANY THIRD PARTY PRODUCTS AND SERVICES REFERENCED HEREIN, ARE HEREBY EXCLUDED. YOU MAY ALSO HAVE OTHER RIGHTS THAT VARY BY STATE OR PROVINCE. SOME JURISDICTIONS MAY NOT ALLOW THE EXCLUSION OR LIMITATION OF IMPLIED WARRANTIES AND CONDITIONS. TO THE EXTENT PERMITTED BY LAW, ANY IMPLIED WARRANTIES OR CONDITIONS RELATING TO THE DOCUMENTATION TO THE EXTENT THEY CANNOT BE EXCLUDED AS SET OUT ABOVE, BUT CAN BE LIMITED, ARE HEREBY LIMITED TO NINETY (90) DAYS FROM THE DATE YOU FIRST ACQUIRED THE DOCUMENTATION OR THE ITEM THAT IS THE SUBJECT OF THE CLAIM.

TO THE MAXIMUM EXTENT PERMITTED BY APPLICABLE LAW IN YOUR JURISDICTION, IN NO EVENT SHALL BLACKBERRY BE LIABLE FOR ANY TYPE OF DAMAGES RELATED TO THIS DOCUMENTATION OR ITS USE, OR PERFORMANCE OR NON-PERFORMANCE OF ANY SOFTWARE, HARDWARE, SERVICE, OR ANY THIRD PARTY PRODUCTS AND SERVICES REFERENCED HEREIN INCLUDING WITHOUT LIMITATION ANY OF THE FOLLOWING DAMAGES: DIRECT, CONSEQUENTIAL, EXEMPLARY, INCIDENTAL, INDIRECT, SPECIAL, PUNITIVE, OR AGGRAVATED DAMAGES, DAMAGES FOR LOSS OF PROFITS OR REVENUES, FAILURE TO REALIZE ANY EXPECTED SAVINGS, BUSINESS INTERRUPTION, LOSS OF BUSINESS INFORMATION, LOSS OF BUSINESS OPPORTUNITY, OR CORRUPTION OR LOSS OF DATA, FAILURES TO TRANSMIT OR RECEIVE ANY DATA, PROBLEMS ASSOCIATED WITH ANY APPLICATIONS USED IN CONJUNCTION WITH BLACKBERRY PRODUCTS OR SERVICES, DOWNTIME COSTS, LOSS OF THE USE OF BLACKBERRY PRODUCTS OR SERVICES OR ANY PORTION THEREOF OR OF ANY AIRTIME SERVICES, COST OF SUBSTITUTE GOODS, COSTS OF COVER, FACILITIES OR SERVICES, COST OF CAPITAL, OR OTHER SIMILAR PECUNIARY LOSSES, WHETHER OR NOT SUCH DAMAGES

WERE FORESEEN OR UNFORESEEN, AND EVEN IF BLACKBERRY HAS BEEN ADVISED OF THE POSSIBILITY OF SUCH DAMAGES.

TO THE MAXIMUM EXTENT PERMITTED BY APPLICABLE LAW IN YOUR JURISDICTION, BLACKBERRY SHALL HAVE NO OTHER OBLIGATION, DUTY, OR LIABILITY WHATSOEVER IN CONTRACT, TORT, OR OTHERWISE TO YOU INCLUDING ANY LIABILITY FOR NEGLIGENCE OR STRICT LIABILITY.

THE LIMITATIONS, EXCLUSIONS, AND DISCLAIMERS HEREIN SHALL APPLY: (A) IRRESPECTIVE OF THE NATURE OF THE CAUSE OF ACTION, DEMAND, OR ACTION BY YOU INCLUDING BUT NOT LIMITED TO BREACH OF CONTRACT, NEGLIGENCE, TORT, STRICT LIABILITY OR ANY OTHER LEGAL THEORY AND SHALL SURVIVE A FUNDAMENTAL BREACH OR BREACHES OR THE FAILURE OF THE ESSENTIAL PURPOSE OF THIS AGREEMENT OR OF ANY REMEDY CONTAINED HEREIN; AND (B) TO BLACKBERRY AND ITS AFFILIATED COMPANIES, THEIR SUCCESSORS, ASSIGNS, AGENTS, SUPPLIERS (INCLUDING AIRTIME SERVICE PROVIDERS), AUTHORIZED BLACKBERRY DISTRIBUTORS (ALSO INCLUDING AIRTIME SERVICE PROVIDERS) AND THEIR RESPECTIVE DIRECTORS, EMPLOYEES, AND INDEPENDENT CONTRACTORS.

IN ADDITION TO THE LIMITATIONS AND EXCLUSIONS SET OUT ABOVE, IN NO EVENT SHALL ANY DIRECTOR, EMPLOYEE, AGENT, DISTRIBUTOR, SUPPLIER, INDEPENDENT CONTRACTOR OF BLACKBERRY OR ANY AFFILIATES OF BLACKBERRY HAVE ANY LIABILITY ARISING FROM OR RELATED TO THE DOCUMENTATION.

Prior to subscribing for, installing, or using any Third Party Products and Services, it is your responsibility to ensure that your airtime service provider has agreed to support all of their features. Some airtime service providers might not offer Internet browsing functionality with a subscription to the BlackBerry® Internet Service. Check with your service provider for availability, roaming arrangements, service plans and features. Installation or use of Third Party Products and Services with BlackBerry's products and services may require one or more patent, trademark, copyright, or other licenses in order to avoid infringement or violation of third party rights. You are solely responsible for determining whether to use Third Party Products and Services and if any third party licenses are required to do so. If required you are responsible for acquiring them. You should not install or use Third Party Products and Services until all necessary licenses have been acquired. Any Third Party Products and Services that are provided with BlackBerry's products and services are provided as a convenience to you and are provided "AS IS" with no express or implied conditions, endorsements, guarantees, representations, or warranties of any kind by BlackBerry and BlackBerry assumes no liability whatsoever, in relation thereto. Your use of Third Party Products and Services shall be governed by and subject to you agreeing to the terms of separate licenses and other agreements applicable thereto with third parties, except to the extent expressly covered by a license or other agreement with BlackBerry.

The terms of use of any BlackBerry product or service are set out in a separate license or other agreement with BlackBerry applicable thereto. NOTHING IN THIS DOCUMENTATION IS INTENDED TO SUPERSEDE ANY EXPRESS WRITTEN AGREEMENTS OR WARRANTIES PROVIDED BY BLACKBERRY FOR PORTIONS OF ANY BLACKBERRY PRODUCT OR SERVICE OTHER THAN THIS DOCUMENTATION.

BlackBerry Enterprise Software incorporates certain third-party software. The license and copyright information associated with this software is available at http://worldwide.blackberry.com/legal/thirdpartysoftware.jsp.

BlackBerry Limited 2200 University Avenue East Waterloo, Ontario Canada N2K 0A7

BlackBerry UK Limited Ground Floor, The Pearce Building, West Street, Maidenhead, Berkshire SL6 1RL United Kingdom

Published in Canada